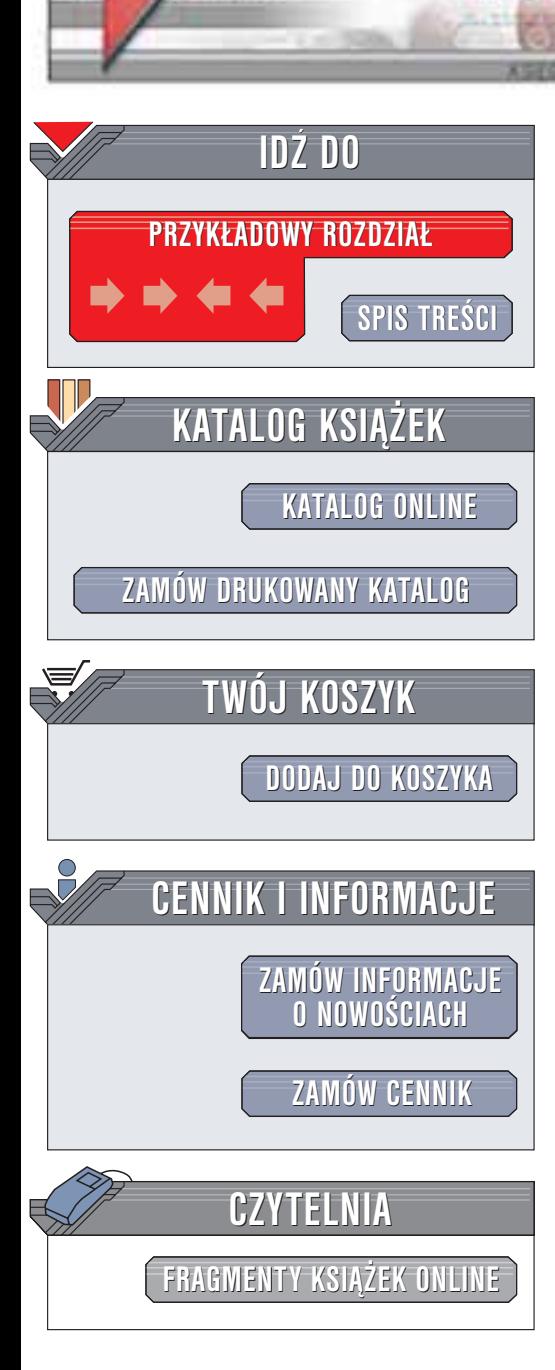

Wydawnictwo Helion ul. Chopina 6 44-100 Gliwice tel. (32)230-98-63 e-mail: [helion@helion.pl](mailto:helion@helion.pl)

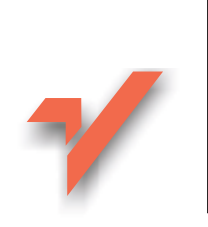

# C#. Leksykon kieszonkowy

helion. $\nu l$ 

Autorzy: Peter Drayton, Ben Albahari, Ted Neward Tłumaczenie: Przemysław Steć ISBN: 83-7361-082-0 Tytuł oryginału: C# [Language Pocket Reference](http://www.amazon.com/exec/obidos/ASIN/059600429X) Format: B5, stron: 146

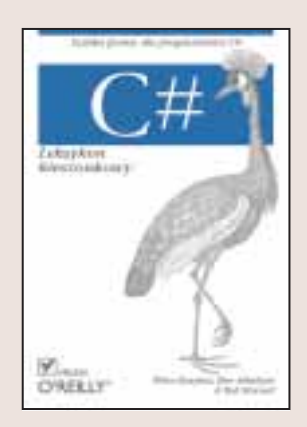

Książka "C#. Leksykon kieszonkowy" dostarcza programistom zwięzłego opisu najbardziej innowacyjnego z języków środowiska .NET. Zaprojektowana jako poręczny, przenośny przewodnik do codziennego użytku, stanowi niezbędną pomoc dla programistów. Pomoże także Czytelnikowi przypomnieć sobie typowe wzorce składniowe, a ponadto ułatwi poruszanie się po środowisku .NET Framework.

Ksiażka ta zawiera:

- Opis języka C# zawierający reguły składniowe dotyczące słów kluczowych, deklaracji i instrukcji
- Wprowadzenie do systemu typów, w tym opis mechanizmu opakowywania i odpakowywania pomiędzy typami referencyjnymi a typami wartościowymi
- Zestawienie opcji kompilatora C# oraz przewodnik po istotnych narzêdziach środowiska .NET
- Tabele opisujące składnię wyrażeń regularnych, specyfikatory formatu oraz zestawienie przestrzeni nazw i odpowiadających im złożeń

## Spis treści

<span id="page-1-0"></span>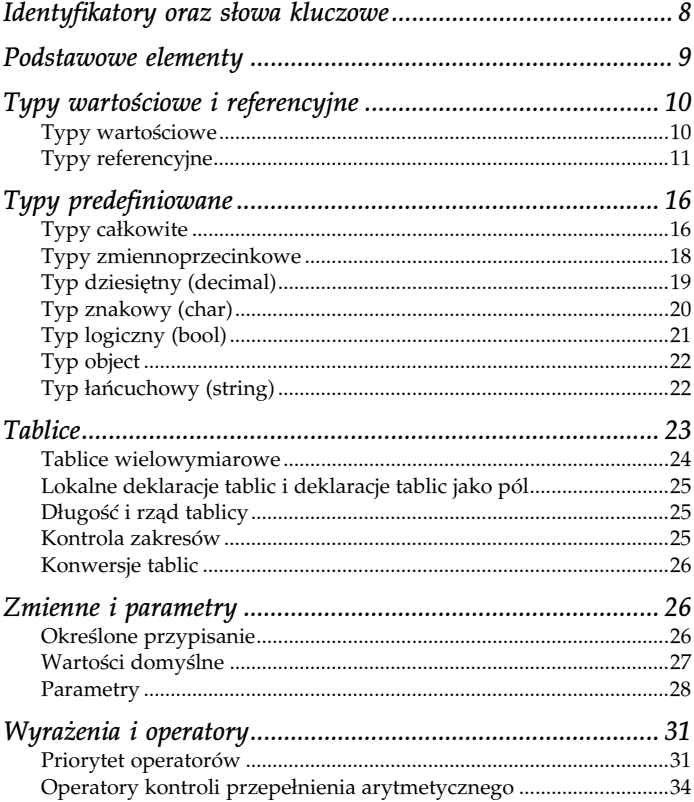

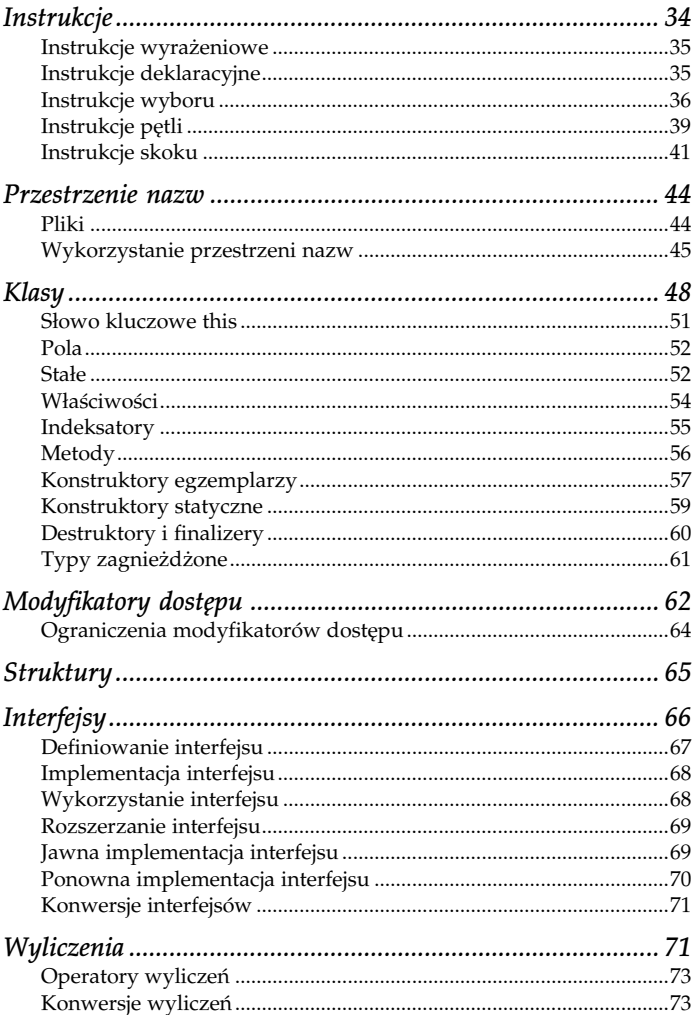

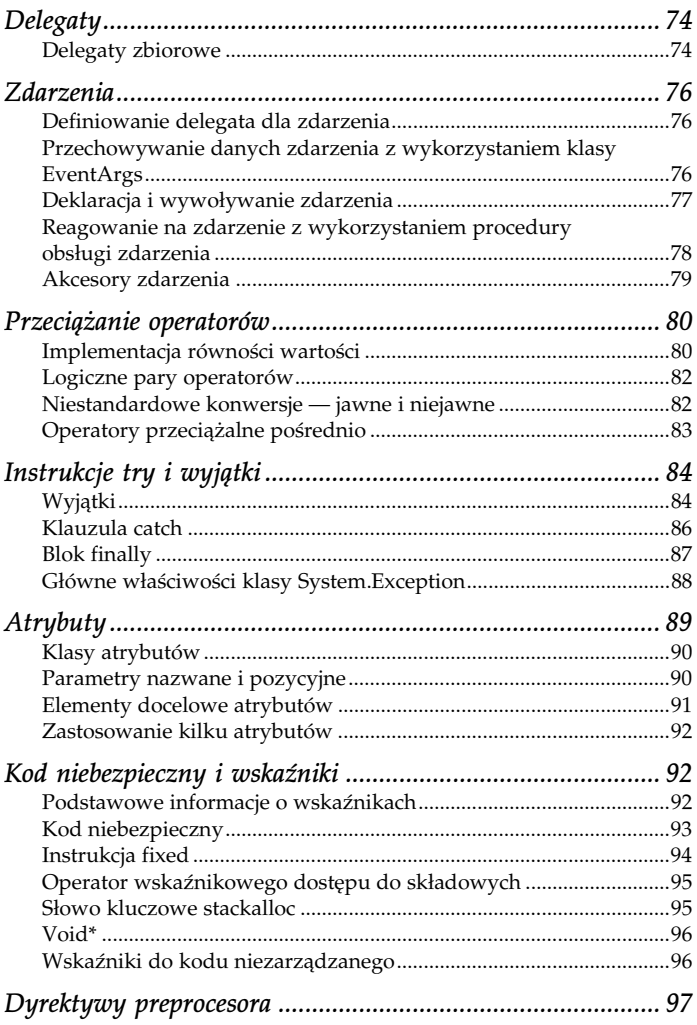

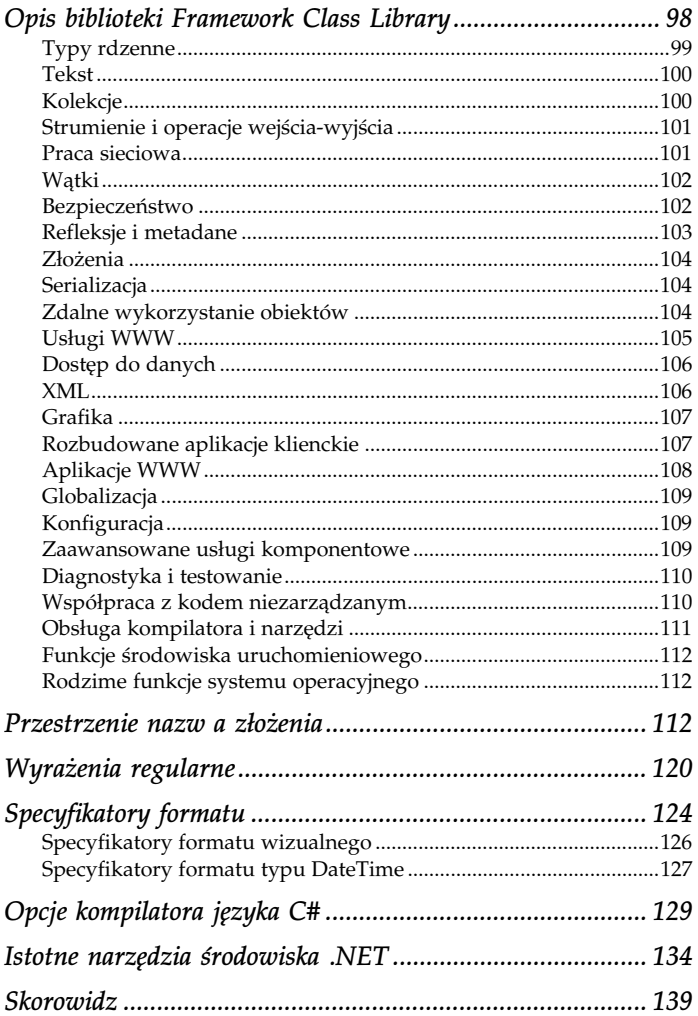

#### <span id="page-5-0"></span>Opakowywanie i odpakowywanie typów wartościowych

Aby można było wykonywać wspólne operacje — przeprowadzane zarówno na typach referencyjnych, jak i wartościowych — każdy typ wartościowy posiada odpowiadający mu ukryty typ referencyjny. Zostaje on utworzony w przypadku przypisania typu wartościowego do egzemplarza typu System.Object lub do interfejsu. Proces ten zwany jest opakowywaniem (ang. boxing). Typ wartościowy można rzutować do klasy object (wyjściowej klasy bazowej dla wszystkich typów wartościowych i referencyjnych) lub do implementowanego przez niego interfejsu.

W zaprezentowanym tu przykładzie opakowujemy typ wartościowy int w odpowiadający mu typ referencyjny, a następnie odpakowujemy go:

```
class Test {
   static void Main () {
    int x = 9;
    object o = x; // opakuj typ int
    int y = (int)o; // odpakuj typ int
   }
}
```
Podczas opakowywania typu wartościowego tworzony jest nowy typ referencyjny, który przechowywać będzie kopię opakowywanego typu. Operacja odpakowania powoduje przekopiowanie wartości z typu referencyjnego z powrotem do typu wartościowego. Wymaga ona jawnego rzutowania, podczas którego wykonywane jest sprawdzenie, czy docelowy typ wartościowy jest zgodny z typem zawartym w typie referencyjnym. W przypadku niepomyślnego wyniku tego sprawdzenia zgłaszany jest wyjątek InvalidCastException. Nie musimy się martwić o to, co stanie się z opakowanymi obiektami, gdy przestaniemy z nich korzystać — poradzi sobie z nimi za nas mechanizm odśmiecania pamięci.

Dobrym przykładem operacji opakowania i odpakowania jest zastosowanie klas kolekcji (ang. collection classes). W następującym fragmencie kodu wykorzystujemy klasę Queue w połączeniu z typami wartościowymi:

```
using System;
using System.Collections;
class Test {
   static void Main () {
     Queue q = new Queue ();
     q.Enqueue (1); // opakuj wartość typu int
     q.Enqueue (2); // opakuj wartość typu int
     Console.WriteLine ((int)q.Dequeue()); // odpakuj
                                    wartość typu int
     Console.WriteLine ((int)q.Dequeue()); // odpakuj
                                    wartość typu int
  }
}
```
## Typy predefiniowane

Wszystkie typy predefiniowane w języku C# są nazwami zastępczymi typów występujących w przestrzeni nazw System. Na przykład, pomiędzy następującymi dwoma instrukcjami istnieje jedynie różnica składniowa:

```
int i = 5;
System. Int32 i = 5;
```
## Typy całkowite

Typy całkowite oraz ich właściwości przedstawia zamieszczona poniżej tabela.

W przypadku typów całkowitych bez znaku, o szerokości n bitów, możliwe wartości należą do zakresu od 0 do 2<sup>n</sup>-1. W przypadku typów całkowitych ze znakiem, o takiej samej szerokości

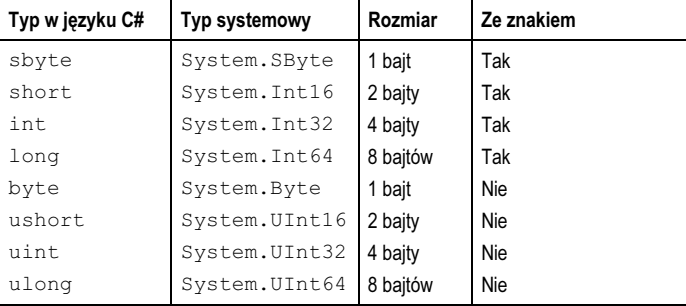

(*n* bitów), możliwe wartości mieszczą się w zakresie od  $-2^{n-1}$  do  $2^{n-1}-1$ . W literałach całkowitych stosować można notację dziesiętną lub szesnastkową:

```
int x = 5;
ulong y = 0x1234AF; // w przypadku liczb
szesnastkowych stosujemy przedrostek 0x
```
W przypadku, gdy dany literał całkowity jest poprawny dla kilku możliwych typów całkowitych, typ domyślny wybierany jest w następującej kolejności: int, uint, long oraz ulong. W celu jawnego określenia wybranego typu można użyć następujących przyrostków:

```
IIuint lub ulong
\tau.
     long lub ulong
UL
```
ulong

#### Konwersje całkowite

Niejawna konwersja pomiędzy typami całkowitymi jest dozwolona w przypadku, gdy typ, na który chcemy konwertować, zawiera wszystkie możliwe wartości typu konwertowanego. W przeciwnym razie konieczna jest konwersja jawna. Możemy, na przykład, niejawnie skonwertować typ int na typ long, lecz typ int na typ short musimy już konwertować jawnie:

```
int x = 123456;
long y = x; // konwersja niejawna, nie ma utraty
               Vinformacii
short z = (short)x; // konwersja jawna, wartość x
                        zostaje "obcięta"
```
#### Typy zmiennoprzecinkowe

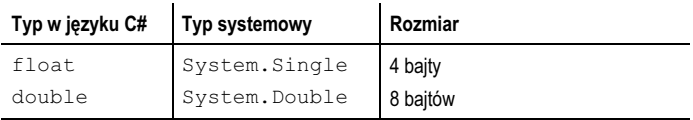

Typ float może pomieścić wartości z zakresu od około ±1,5×10–45 do około  $\pm 3.4 \times 10^{38}$ , z dokładnością do siedmiu cyfr znaczących.

Typ double może pomieścić wartości z zakresu od około ±5,0×  $10^{-324}$  do około ±1,7×10<sup>308</sup>, z dokładnością do 15 – 16 cyfr znaczących.

Typy zmiennoprzecinkowe mogą przechowywać wartości specjalnie +0, –0, +∞, –∞, NaN (ang. not a number — wartość nieliczbowa). Reprezentują one wyniki takich operacji matematycznych jak dzielenie przez zero. Typy float oraz double stanowią implementację specyfikacji typów formatu IEEE 754, obsługiwaną przez prawie wszystkie procesory, a zdefiniowaną przez organizację IEEE w witrynie http://www.ieee.org.

W literałach zmiennoprzecinkowych stosować można notację dziesiętną lub wykładniczą. Literał typu float wymaga dołączenia przyrostka f lub F. Do literału typu double można (lecz nie jest to koniecznie) dodać przyrostek d lub D.

float  $x = 9.81f$ ; double  $y = 7E-02$ ; // 0.07

#### Konwersje zmiennoprzecinkowe

Niejawna konwersja typu float na typ double nie powoduje utraty informacji i jest dozwolona — lecz nigdy na odwrót. Dla zapewnienia czytelności dozwolona jest również konwersja typów int, uint i long na typ float oraz typu long na typ double:

```
int sila = 2;
int przesuniecie = 3;
float x = 9.53f * sila - przesuniecie;
```
Jeśli w przykładzie tym użyjemy większych wartości, może nastąpić utrata precyzji. Jednak możliwy zakres wartości nie jest okrojony, ponieważ najniższa i najwyższa wartość zarówno typu float, jak i double, przekraczają najniższą i najwyższą wartość typów int, uint czy long. Wszystkie pozostałe konwersje pomiędzy typami całkowitymi a zmiennoprzecinkowymi muszą być jawne:

```
float x = 3.53f;
int przesuniecie = (int)x;
```
## Typ dziesiętny (decimal)

Typ decimal może przechowywać wartości z zakresu od ±1,0×  $10^{-28}$  do około ±7,9×10<sup>28</sup>, przy użyciu 28 – 29 cyfr znaczących.

Typ decimal zawiera 28 cyfr oraz położenie przecinka oddzielającego części dziesiętne. W przeciwieństwie do wartości zmiennoprzecinkowej typ ten charakteryzuje się większą dokładnością, lecz mniejszym zakresem. Przydatny jest on zwykle w obliczeniach finansowych, gdzie połączenie jego wysokiej dokładności oraz możliwości zapisania liczby dziesiętnej bez błędów zaokrąglenia jest bardzo cenne. Na przykład liczba 0,1 zostanie za pomocą typu decimal przedstawiona dokładnie, lecz jeśli użyjemy do jej zapisania typu zmiennoprzecinkowego, jej reprezentacją będzie liczba dwójkowa okresowa. W przypadku typu decimal nie istnieją pojęcia wartości +0, –0, +∞, –∞ czy NaN.

Literał dziesiętny wymaga dołączenia przyrostka m lub M.

decimal x = 80603.454327m; // przechowuje dokładną **Wydrtość** 

#### Konwersje typu decimal

Dozwolona jest niejawna konwersja wszystkich typów całkowitych na typ dziesiętny (decimal), ponieważ typ ten reprezentować może dowolną wartość całkowitą. Konwersja typu decimal na typ zmiennoprzecinkowy (i odwrotnie) wymaga konwersji jawnej, ponieważ typy zmiennoprzecinkowe posiadają większy zakres niż typ dziesiętny, ten zaś posiada większą dokładność niż typy zmiennoprzecinkowe.

## Typ znakowy (char)

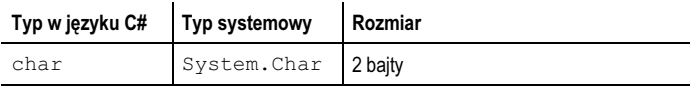

Typ char reprezentuje znak w formacie Unicode. Literał typu char może być albo znakiem prostym, albo znakiem w formacie Unicode, albo znakiem sterującym (ang. escape character). We wszystkich tych przypadkach użyty jako taki literał znak powinien być ujęty w apostrofy:

```
'A' // znak prosty
'\u0041' // znak w kodzie Unicode
'\x0041' // znak w kodzie szesnastkowym unsigned
             short
'\n' // znak sekwencji sterującej
```
Znaki sekwencji sterującej zebrano w tabeli 1.

| $\cdots$         |                   |         |
|------------------|-------------------|---------|
| Znak             | Znaczenie         | Wartość |
| $\setminus$      | Apostrof          | 0x0027  |
| $\sqrt{ }$       | Cudzysłów         | 0x0022  |
| ハ                | Lewy ukośnik      | 0x005C  |
| $\setminus 0$    | Zero              | 0x0000  |
| \a               | Alarm             | 0x0007  |
| \b               | Znak cofania      | 0x0008  |
| \f               | Wysuw strony      | 0x000C  |
| $\n\backslash$ n | Nowy wiersz       | 0x000A  |
| \r               | Powrót karetki    | 0x000D  |
| \t               | Tabulacja pozioma | 0x0009  |
| $\vee$           | Tabulacja pionowa | 0x000B  |

#### Konwersje typu char

Niejawna konwersja typu char na większość typów numerycznych jest zwykle wykonywana, przy czym jest ona zależna od tego, czy dany typ numeryczny może pomieścić typ short bez znaku. Jeśli nie — konieczna jest konwersja jawna.

## Typ logiczny (bool)

Typ w języku C# Typ systemowy Rozmiar

Typ bool jest wartością logiczną, której przypisać można literał true lub false.

Chociaż wartość boolowska wymaga tylko jednego bitu (0 lub 1), zajmuje ona 1 bajt pamięci, gdyż jest to minimalna porcja, która może podlegać adresowaniu w przypadku większości architektur procesorów. Każdy element w tablicy boolowskiej zajmuje dwa bajty pamięci.

#### Konwersje typu bool

Nie są możliwe jakiekolwiek konwersje wartości boolowskich na typy numeryczne i odwrotnie.

## Typ object

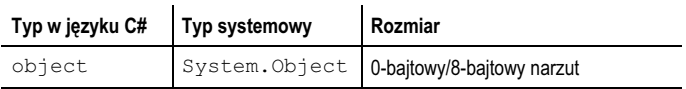

Klasa object jest wyjściowym typem bazowym zarówno dla typów wartościowych, jak i referencyjnych. Typy wartościowe nie zawierają narzutu pamięci pochodzącego od obiektu. Typy referencyjne, które przechowywane są na stercie, z natury wymagają narzutu. W środowisku uruchomieniowym .NET egzemplarz typu referencyjnego posiada 8-bajtowy narzut, który zawiera typ obiektu, a także informacje tymczasowe, dotyczące na przykład stanu blokady synchronizacji lub tego, czy dany obiekt został zabezpieczony przed usunięciem przez mechanizm odśmiecania pamięci. Warto wiedzieć, że każda referencja do egzemplarza typu referencyjnego zajmuje 4 bajty pamięci.